## **Notice de remplissage du questionnaire d'exposition à l'amiante**

**1.** Ouvrir le fichier PDF dans votre navigateur ; il s'agit d'un format pdf interactif **destiné à être renseigné en ligne**

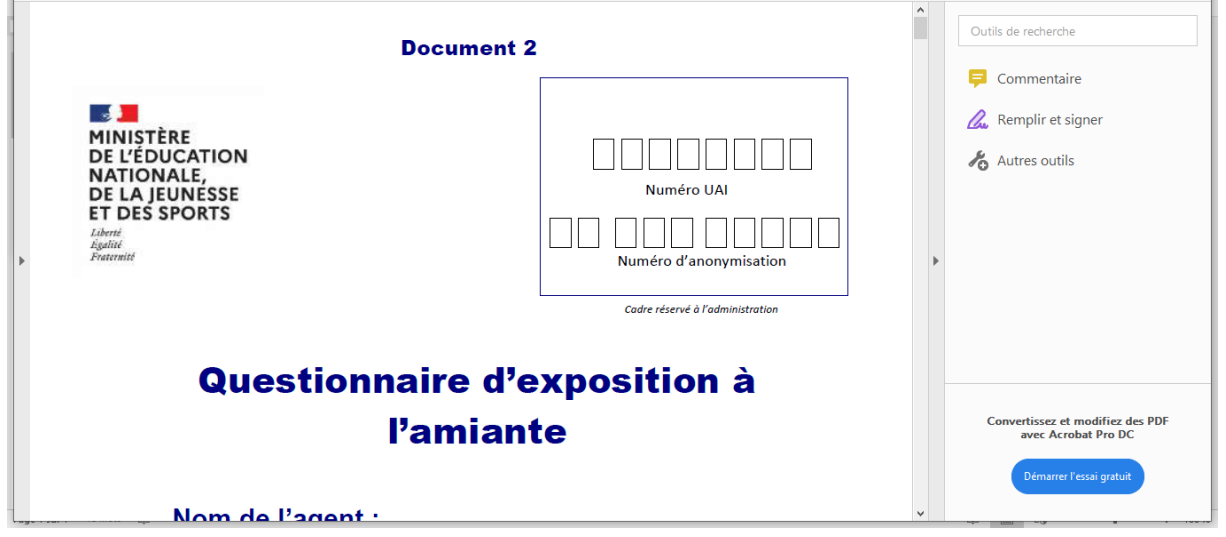

2. Cliquer sur le crayon à droite et le positionner sur le champ à compléter

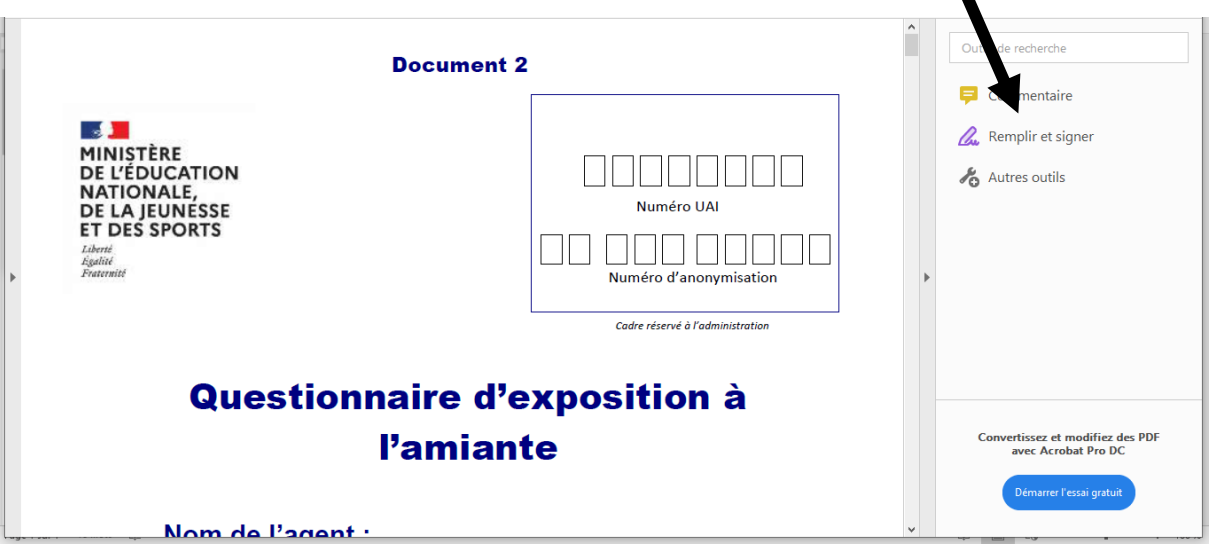

3. Compléter le questionnaire

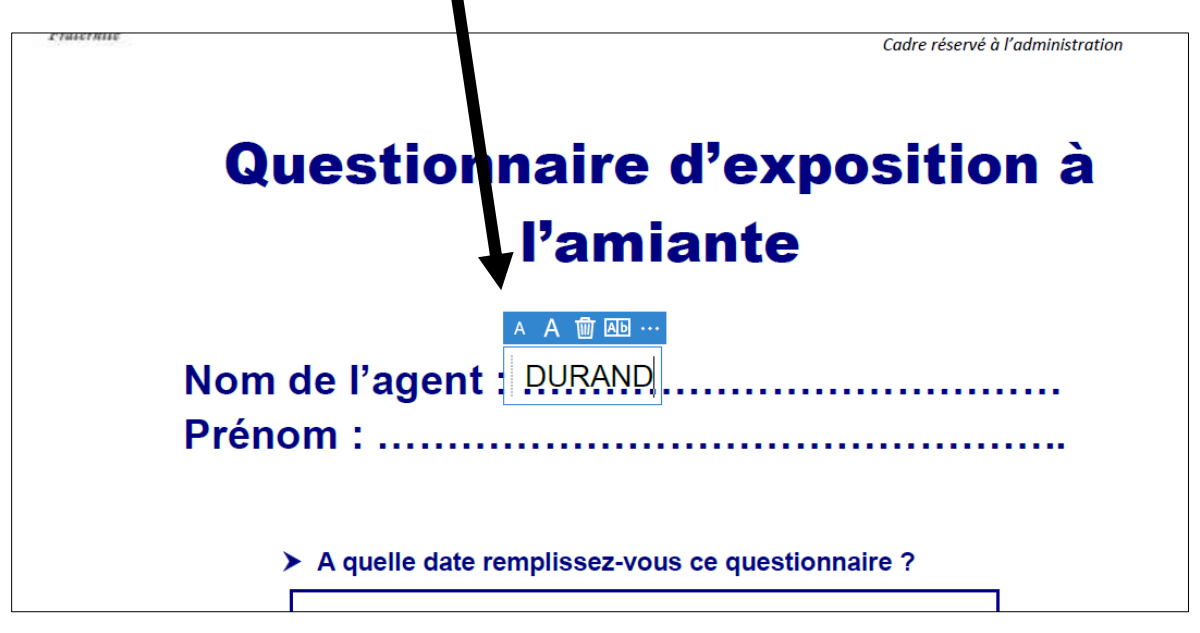

- 4. Enregistrer une sauvegarde de votre questionnaire.
- **5.** Envoyer votre questionnaire par email à l'adresse [ce.ssct@ac-limoges.fr](mailto:ce.ssct@ac-limoges.fr) **au plus tard le 18 décembre 2023**.